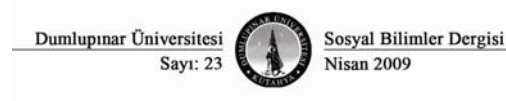

#### **TMS – 2 Stoklar Standardında Öngörülen Normal Maliyet Yönteminin, Sipariş Maliyetine Uygulanması**

## Ali Haydar GÜNGÖRMÜŞ\* Ender BOYAR<sup>\*</sup>

**Özet:** Bu makalenin amacı, mamul maliyetini sipariş maliyet yöntemine göre hesaplayan işletmeler için, TMS – 2 Stoklar standardında giderlerin dağıtımında önerilen, normal maliyet yöntemini uygulamaktır. Makalede, normal maliyet yöntemi, tam maliyet yöntemi ile karşılaştırılmıştır. Kapasiteden doğan sapmalara örnekler verilmiştir. Normal ile tam maliyet yöntemi arasındaki birim maliyet farkları hesaplanmış ve iki yöntem arasındaki farklılıklar ortaya konmuştur.

**Anahtar kelimeler:** TMS–2 Stoklar, normal maliyet yöntemi, kapasite sapmaları, sipariş maliyet, genel üretim giderleri

**The Application of Normal Costing Method to Job Costing Method in Terms of IAS – 2 Inventories**  Abstract : The objective of this article is to apply normal costing method to the entities those which use job costing method in order to calculate the cost of manufactured product. This method is also advised in Turkish Accounting Standards, Standard Number 2 "Inventories" under the subject of allocating the expenses. Normal costing method and actual costing method are compared in the article. Also, some examples about capacity variances are given. Unit cost margin between normal and process costing method is calculated and the differences between the two methods are given.

**Key Words:** TMS (Turkish Accounting Standards) – 2 Inventories, Normal Costing Method, Job Costing Method, Actual Costing Method, Capacity Variances, Manufacturing Overhead Costs

# **GİRİŞ**

 $\overline{a}$ 

Son yıllarda uluslararası şirketlerin sayısındaki artış, sermaye piyasalarındaki gelişme, şeffaflık gibi olguların ön plana çıkmasıyla birlikte, doğru, açık ve güvenilir finansal bilgilere olan ihtiyaç artmıştır. Bu gelişmeler 2000' li yıllarda uluslararası bazda muhasebe alanında, uluslararası finansal raporlarama standartlarının(IFRS) tüm dünyada genel kabulunü kolaylaştırmıştır. Bu değişim çerçevesinde, ülkemizde Türkiye Muhasebe Standartları Kurulu oluşturulmuş ve kurul standartları mevzuat olarak yayınlamaya başlamıştır.

Bu standartlardan birisi olan TMS – 2 stoklar standardı, mevcut sistemde bazı değişimleri beraberinde getirecektir. Bu değeşikliklerden birisi de maliyet sistemlerinde normal maliyet yönteminin kullanılmasına yönelik olarak yapılan düzenlemedir. Bu düzenleme ile "mamullerin maliyetinin hesaplanma şekline göre", maliyet yöntemlerinde normal maliyet yöntemi uygulanması öngörülmüştür.

## **MALİYET HESAPLAMA SİSTEMLERİ**

### *İşletmelerde maliyet sisteminin oluşturulması*

Bir işletmede maliyet sisteminin oluşturulmasında, temel olarak dört farklı maliyet yöntemi kullanılır. Bu yöntemler bir araya gelerek, işletmenin maliyet sisteminin oluşturulur.(Karakaya, 2004) Maliyet sistemini oluşturan yöntemler, aşağıda tablo şeklinde gösterilmiştir.(Boyar, Güngörmüş, 2006)

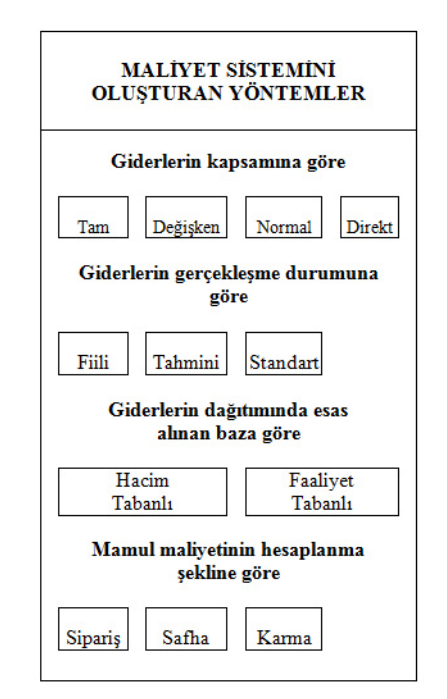

**Tablo 1: Maliyet sisteminin oluşturan yöntemler**

<sup>\*1</sup> Öğr. Gör. Fatih Üniversitesi, İstanbul Meslek Yüksekokulu, ahgungor@fatih.edu.tr

<sup>\*1</sup> Öğr. Gör. Fatih Üniversitesi, İstanbul Meslek

Yüksekokulu, enderboyar@fatih.edu.tr

İşletme, bir maliyet sistemini oluştururken, bu dört grup maliyet yönteminden her birinden bir yöntemi alarak maliyet sistemini kurmuş olur. Örneğin;

- Tam maliyet  $+$  Fiili maliyet  $+$ Hacim tabanlı + Safha maliyet
- Normal maliyet + Fiili maliyet + Faaliyet tabanlı + Sipariş maliyet
- Tam maliyet + Standart maliyet + Hacim Tabanlı + Karma maliyet

Bu örnekler, işletmenin faaliyet alanı ve yönetimin isteği doğrultusunda çeşitlendirilebilir.

# *Sipariş maliyet yöntemi*

Birbirinden farklı tür veya nitelikteki mamulleri üreten ve özellikle her bir mamulü ayrı bir üretim partisi halinde tamamlayan üretim işletmelerinde, maliyetlerin sipariş bazında takibini sağlayan yöntemdir. Üretim tekniği açısından, bir maliyet hesaplama şeklidir. Bu yöntemde temel esas, herbir siparişin maliyetinin ayrı olarak izlenmesidir.(Karakaya, 2004:383)

# **Şekil 1: Sipariş maliyet yöntemi(Tam maliyet yönteminde)**

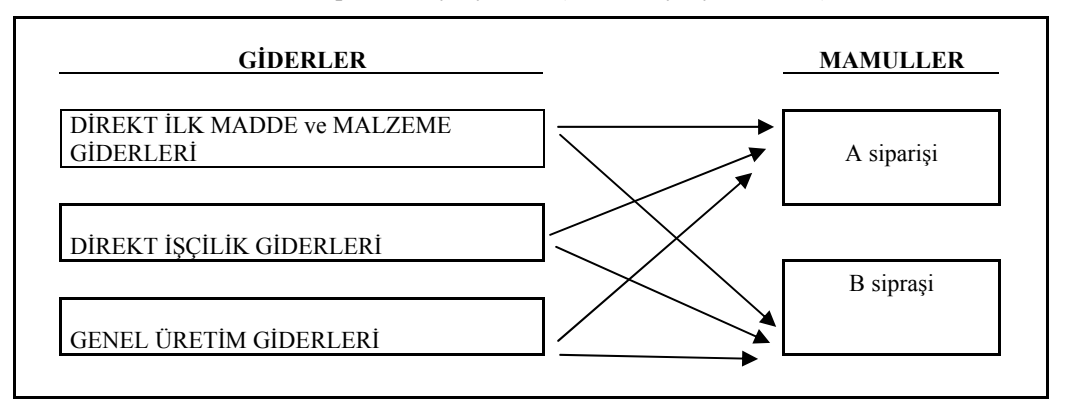

Sipariş maliyet yönteminde, direkt ilk madde ve direkt işçilik giderleri, direkt olarak üretim partileri bazında saptanarak takip edilir. Genel üretim giderleri ise, giderin cinsine uygun ölçüler kullanılarak, siparişlere dağıtılır.(Büyükmirza, 2003:243)

Yukarıdaki açıklama, giderlerin kapsamına göre ayırımında, tam maliyet yöntemi dikkate alınarak yapılmıştır. Normal maliyet yönteminde ise, genel üretim giderlerinin değişken kısmının tamamı, sabit kısmın ise kapasite kullanım oranında sipariş maliyetine verilir. Olumsuz kapasite sapması dönem gideri olarak kabul edilir.

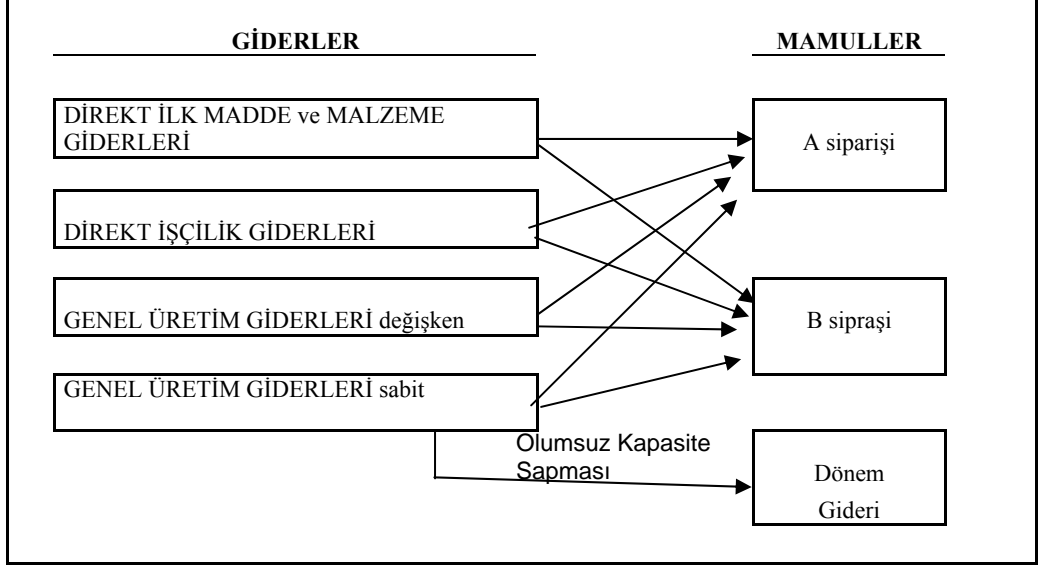

**Şekil 2: Sipariş maliyet yöntemi(Normal maliyet yönteminde)** 

### **TMS – 2 STOKLAR STANDARDINDA MALİYET YÖNTEMİ**

TMS – 2 Stoklara ilişkin muhasebe standardında, stokların maliyeti 3 ana unsurdan oluşmaktadır.(TMS, 2007)

- Tüm satın alma maliyetleri
- Dönüştürme maliyetleri
- Diğer maliyetler

Konumuzla ilgili olan ve üretim işletmeleri için geçerli olan dönüştürme maliyetleri, doğrudan üretimle ilgili maliyetleri kapsamaktadır. Standarda göre, doğrudan üretimle ilgili maliyetler, direkt ilk madde, direkt işçilik, sabit ve değişken genel üretim giderlerinin sistematik bir şekilde dağıtılan tutarlarından oluşur. Standart, genel üretim giderlerinde **sabit ve değişken** ayırımı yapar. Bu ayırım üretim miktarı ile orantılı olup olmamasına göre yapılır.

TMS–2 kural olarak **normal maliyet yöntemi**ni benimsemiştir. Sabit genel üretim giderlerinin yüklenmesine esas alınacak kapasite "**normal kapasite**"dir. Standartta normal kapasite, bir veya birkaç dönemi veya mevsimi kapsayan bir zaman diliminde beklenen "**ortalama**" üretim düzeyi olarak tanımlanmıştır. Muhasebe terminolojisinde bir yıllık kapasite beklenen kapasite olarak tanımlanırken, normal kapasite uzun dönem için belirlenmiş kapasite olarak tanımlanmaktadır.(Büyükmirza, 2003) TMS – 2'nin normal kapasite tanımı, terminolojideki hem normal kapasiteyi, hem de beklenen kapasiteyi içermektedir. Standart'ta normal kapasite şöyle açıklanır;

 "Normal kapasite, planlanan bakım onarım çalışmalarından kaynaklanacak kapasite düşüklüğü de dikkate alınarak, normal koşullarda bir veya birkaç dönem veya sezonda elde edilmesi beklenen ortalama üretim miktarıdır. Gerçek üretim düzeyi normal kapasiteye yakınsa, bu kapasite normal kapasite olarak kabul edilebilir."

Gerçek üretim düzeyinin normal kapasiteye yakın olması durumunda ise, fiili üretim esas alınarak bir dağıtıma yani tam maliyet yönteminin uygulanmasına izin verilmiştir. Buradaki iznin amacı, tam maliyet yöntemi değil, normal maliyetin tam maliyete yakın bir sonuç vermesinden dolayıdır ve bu şekilde uygulamada kolaylık sağlanması amaçlanmıştır.

Standartta göre, üretim birimlerine dağıtılan sabit genel üretim gideri, kapasiteye bağlı olarak artırılamaz. Dağıtılmayan genel üretim gideri, gerçekleştiği dönemde **gider olarak** sonuç hesaplarına kaydedilir.

"Her bir üretim birimine dağıtılan sabit genel üretim gider tutarı, düşük kapasite ya da atıl kapasite nedeniyle arttırılmaz. Dağıtılmayan genel üretim giderleri, gerçekleştiği dönemde gider olarak kaydedilerek sonuç hesaplarına alınır. Çok yüksek üretim olan dönemlerde, her bir üretim birimine dağıtılmış sabit genel üretim gideri payı düşer, böylece stoklar yüksek maliyetten değerlenmemiş olur."

TMS-2 ye göre, üretim dalgalanmaları düşük ve atıl kapasite ile çok yüksek üretim olarak iki gruba ayrılır. Düşük ve atıl kapasitenin olduğu dönemlerde normal maliyet yönteminden dönülmez. Olumsuz kapasite sapmaları, üretim maliyetine yüklenmeyip dönem gideri olarak kaydedilir. Çok yüksek üretim(aşırı kapasite sapması) dönemlerinde ise, her bir mamule düşen dağıtılmış sabit genel üretim gideri payı azalır. Böylece mamul stoku aşırı değerlenmemiş olur. Burada amaçlanan tam maliyet yöntemi uygulanması değil, tam maliyete kadar gidebilecek bir yöntemin uygulanabileceğidir.(Boyar, Güngörmüş, 2006)

# **NORMAL KAPASİTENİN BELİRLENMESİ**

TMS–2 Stoklar standardındaki normal maliyet yönteminde **s**abit genel üretim giderlerinin yüklenmesine esas alınacak kapasitenin belirlenmesi gerekir. Ülkemizde, sanayi odaları tarafından verilen kapasite raporları, normal maliyet yöntemi uygulamasında kullanılabilir niteliktedir. Kapasite hesaplamalarında sanayi odaları şu kriterleri dikkate almaktadırlar.

• Yıllık üretim kapasitesi hesaplanırken **günde 8 saat, yılda 300 iş günü** çalışıldığı kabul edilir.

• Firmanın yıllık üretim programı göz önünde bulundurularak yıllık üretim kapasitesinin ürünlere göre dağılımı yapılır. Ürün çeşidi birden fazla ise tesisin tamamında bir yıl boyunca **bir çeşit ürün üretiliyor gibi düşünülmez**.

• Yıllık üretim kapasitesinin hesabında firma dışında **(fason) yaptırılan üretimler dikkate alınmaz**. (Resmi Gazete, 25934)

Sanayi odasından alınacak rapordaki kapasiteye dayandırılan maliyet hesaplamaları, muhasebenin temel kavramlarından birisi olan "tarafsızlık ve belgelendirme" kavramına da uygun düşer. (Büyükmirza, 2003)

## **YÖNTEMLERİN UYGULAMASI**

Yöntemleri uygularken, maliyet sistemini gider kapsamı açısından **normal**, giderlerin gerçekleşme

durumu açısından **fiili**, giderlerin dağıtımın bazı açısından **hacim tabanl**ı ve mamul maliyetinin hesaplanma şekli açısından **sipariş maliyet** yöntemini bir araya getiren bir işletme örneği ele alınmıştır.

Örnek uygulama, yöntemlerin arasındaki farlılığın ortaya konulması için, önce tam maliyet yönetimine göre, sonra normal maliyet yöntemini göre çözülmüştür.

## *Örnek uygulama:*

Sipariş maliyet yöntemi uygulayan ABC işletmesi, üretimini tek bir atölyede yapmaktadır. Eylül ayında 22 nolu sipariş ile 80 adet A mamulü ve 23 nolu sipariş ile 180 adet B mamulü üretilmektedir. Dönem sonunda tüm siparişler tamamlanarak mamul ambarına alınmıştır.

İşletmenin A mamulünden aylık üretim kapasitesi 100 adet, B mamulünden ise 200 adettir.

Eylül ayına ilişkin bilgiler şöyledir;

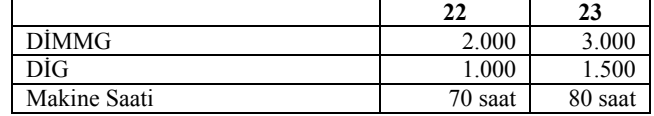

Dönemin fiili GÜG tutarı 1500 TL olup, 900 TL kısmı sabittir. GÜG' leri siparişlere makine saati esas alınarak dağıtılmaktadır.

### *Tam maliyet yöntemine göre çözüm:*

GÜG' lerin siparişlere dağılımı

Toplam  $G\ddot{U}G = 1.500$ Toplam makine saati = 150 saat Makine saati başına düşen GÜG = 1.500 / 150 = 10 TL/saat

22 nolu sipariş = 70 x 10 = 700 TL 23 nolu siparis =  $80 \times 10 = 800$  TL

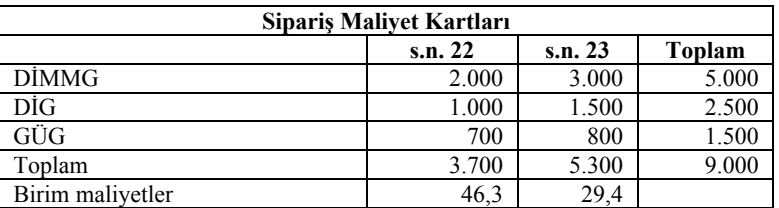

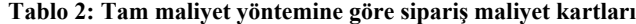

#### *Normal maliyet yöntemine göre çözüm:*

Sipariş bazında kapasite kullanım oranlarının tesbit edilmesi:

22 nolu sipariş(A mamulü) =  $80 / 100 = 0,80$ 23 nolu sipariş(B mamulü) =  $180 / 200 = 0.90$ 

#### **GÜG değişken kısmının dağılımı:**

Toplam GÜG değişken = 600 Toplam makine saati  $= 150$ Makine saati başına düşen GÜG değişken = 600 / 150 = 4 TL/saat

22 nolu sipariş =  $70 \times 4 = 280 \text{ TL}$ 23 nolu sipariş =  $80 \times 4 = 320 \text{ TL}$ 

### **GÜG sabit kısmının dağılımı:**

Toplam GÜG sabit = 900 Toplam makine saati  $= 150$ Makine saati başına düşen GÜG sabit = 900 / 150 = 6 TL/saat

22 nolu sipariş =  $70 \times 6 = 420$  TL  $\times 0,80 = 336$  TL 23 nolu siparis =  $80 \times 6 = 480$  TL  $\times 0.90 = 432$  TL

### **Kapasite sapması:**

22 nolu siparis =  $420 - 336 = 84$  TL 23 nolu sipariş =  $480 - 432 = 48$  TL<br>Toplam olumsuz sapma 132 TL Toplam olumsuz sapma

| Siparis Maliyet Kartları |         |         |               |
|--------------------------|---------|---------|---------------|
|                          | s.n. 22 | s.n. 23 | <b>Toplam</b> |
| DİMMG                    | 2.000   | 3.000   | 5.000         |
| DÌG                      | 1.000   | 1.500   | 2.500         |
| GÜG değişken             | 280     | 320     | 600           |
| GÜG sabit                |         |         |               |
| (kapasiteden aldığı pay) | 336     | 432     | 768           |
| Toplam                   | 3.616   | 5.252   | 8.868         |
| Birim maliyetler         | 45,2    | 29,2    |               |
| Kapasite sapması         | 84      | 48      | 132           |

**Tablo 3: Normal maliyet yöntemine göre sipariş maliyet kartları**

#### *Yöntemlerin karşılaştırılması:*

Yöntemlerin karşılaştırılmasında üç unsur ön plana çıkmaktadır. Genel üretim giderinin sabit – değişken ayırımı, birim maliyetlerin farklılığı ve kapasite sapmaları

Tablo 2'te tam maliyet yönteminde genel üretim giderlerinde sabit – değişken ayırımı olmadığından, genel üretim giderinin tamamı siparişin maliyetine verilir. 22 nolu sipariş için toplam maliyet 3.700 TL, birim maliyet ise 46,3 TL., 23 nolu sipariş için toplam maliyet 5.300 TL, birim maliyet ise 29,4 TL.' dir.

Tablo 3'te genel üretim giderleri sabit ve değişken olarak ayrılmıştır. Normal maliyet yöntemine göre, 22 nolu sipariş için toplam maliyet 3.616 TL., birim maliyet 45,2 TL, 23 nolu sipariş için toplam maliyet 5.252 TL., birim maliyet ise 29,2 TL' dir. Normal maliyet yönteminde, 22 nolu siparişin, genel üretim giderlerinin sabit kısmı 420 TL iken, bunun sipariş maliyetine dahil edilen kısmı 336 TL olup, 84 TL kısmı olumsuz kapasite sapması olarak dönem giderine aktarılır. 23 nolu siparişin, genel üretim giderlerinin sabit kısmı 480 TL iken, bunun siparişin

maliyetine dahil edilen kısmı 432 TL olup, 48 TL.'lik kısmı olumsuz kapasite sapması olarak, dönem giderine aktarılır.

Siparişin toplam maliyetleri ile birim maliyetleri, yöntemlere göre farklılıklar göstermektedir. Atıl kapasite olması durumunda, ortaya çıkan olumsuz kapasite sapmasından dolayı, normal maliyet yöntemine göre hesaplanan sipariş maliyeti, tam maliyete göre daha düşük çıkar. Atıl kapasite olmadığı durumda, kapasite sapması olmayacağından, her iki yönteme göre, yapılan hesaplama aynı sonucu verir. Olumlu kapasite sapması olması durumunda ise, tam maliyet yöntemine yaklaşılmış olur ve bu farklar siparişin bulunduğu duruma göre(yarı mamul, mamul, satış) maliyetlerini düşürecek şekilde dağıtılır.

## **SONUÇ**

Tam maliyet yöntemi ile normal maliyet yöntemi arasındaki en önemli fark, genel üretim giderlerinin dağıtımından kaynaklanmaktadır. Tam maliyet yönteminde, genel üretim giderlerinde sabit ve değişken ayrımı yoktur. Bu ayırımın olmaması, birim maliyetlerde dönemler itibariyle farklılıklara neden

olmaktadır. TMS 2 Stoklar standardı, bu dalgalanmaları ortadan kaldırılması için, genel üretim giderlerinde sabit ve değişken ayırımını öngörür. Standartta öngörülen normal maliyet yöntemi uygulamasında, kapasite sapmalarından kaynaklanan üretim dalgalanmalarına rağmen, sabit maliyetlerin birim maliyete düşen payı değişmez. İşletme, aynı üretim faktörlerini kullanarak, farklı kapasitelerde üretim yapsa bile, birim maliyetleri değişmemiş olur. Maliyetlerin yönetimi açısından, normal maliyet yöntemi, tam maliyet yöntemine göre bu özelliğenden dolayı daha iyi bir kontrol sistemi ortaya koyar.

Normal maliyet yöntemi, düşük kapasitelere karşı birim maliyet fiyatı dalgalanmalarını engellemektedir. Genel üretim giderlerinin sabit kısmı, kapasite oranında sipariş maliyetine verildiğinden, düşük kapasite ile çalışılması durumunda birim maliyetler dalgalanma göstermez. İşletme tam kapasite veya aşırı kapasitede çalışması durumunda ise, tam maliyet yöntemine yaklaşılmış olur. TMS 2 Stoklar standardında öngörülen normal maliyet yöntemi daha çok düşük kapasitede çalışması durumunda üretim maliyetinin daha gerçekçi belirlenmesini sağlar.

# **KAYNAKLAR**

- Akdoğan, N. (2003). *Tekdüzen Muhasebe Sisteminde Maliyet Muhasebesi Uygulamaları*, İstanbul: Gazi
- Akdoğan, N. Ve Sevilengül, O. (1998). *Tekdüzen Muhasebe Sistemi Uygulaması,* İstanbul: İSMMMO Yayını,
- Boyar, E. ve Güngörmüş, A. H. (2006). "TMS 2 Stoklar Standardında Maliyet Yöntemi ve Bir Uygulama Önerisi", *Muhasebe-Finansman Araştırma ve Uygulama Dergisi ANALİZ,* Cilt 7, Yıl 15, Sayı 16: 83 - 91
- Boyar E. ve Güngörmüş A. H. (2006). "TMS 2 Stoklar Standardında Öngörülen Normal Maliyet Yönteminin, Safha Maliyetine Uygulanması", *Muhasebe ve Finansman Dergisi,* No. 32: 170 - 176
- Büyükmirza, K. (2003). *Maliyet ve Yönetim Muhasebesi,* Ankara: Gazi
- Hatipoğlu, Z. (1997) *Maliyet Muhasebesi,* İstanbul: Lebib Yalkın
- Horngren, C. T. ve Datar, S. M. ve Foster, G. (2005). *Cost Accounting A Managerial Emphasis*, New Jersey: Prentice Hall
- Karakaya, M. (1999) "Üretim ve Yaşam Seyrindeki Değişim ve Standart Maliyet Sistemi", *Muhasebe Bilim Dünyası Dergisi,* Cilt1, Sayı 1
- Karakaya, M. (2004). *Maliyet Muhasebesi,* Ankara: Gazi
- Şakrak, M. ve Hacırüstemoğlu, R. (2002). *Maliyet Muhasebesinde Güncel Yaklaşımlar,* İstanbul: Türkmen
- Tiffin, R. (2004). *The complete guide to International Financial Reporting Standards,* London: Thorogood
- Türkiye Muhasebe Standartları (2007). Ankara : TMSK Yayınları 2,
- Van Greuning, H. (2005). *International Financial Reporting Standards, A Practical Guide,* USA: The World Bank
- Türkiye Muhasebe Standartları, [www.tmsk.org.tr](http://www.tmsk.org.tr/)  İstanbul Sanayi Odası, [http://www.iso.org.tr/ekspertiz\\_kapasiteRaporu.a](http://www.iso.org.tr/ekspertiz_kapasiteRaporu.asp) [sp](http://www.iso.org.tr/ekspertiz_kapasiteRaporu.asp)
- Oda Muamelat Yönetmeliği, Resmi Gazete, sayı 25934, 12.09.2005,